## **Overview of the Phase 3 Process**

**Abstract:** The ESO Phase 3 infrastructure provides a channel to submit reduced data products for publication to the astronomical community at large and long-term data preservation in the ESO science archive facility. The ESO archive serves as the central collection point for data reduced by ESO users but also for the products of in-house pipeline data processing. One unique standard data format is associated to each type of product like image, spectrum, IFU cube, etc. Here we present an overview of the Phase 3 process and its key features, the data types supported by the the ESO Science Data Products Standard and the data collections already served by the Phase 3 service.

**PHASE 3** denotes the process of preparation, validation and ingestion of reduced data products for preservation in the ESO Science Archive Facility, and subsequent data publication to the scientific community. Phase 3 is mandatory for **ESO Public Surveys** (VISTA, VST, Spectroscopic PS) and for **ESO Large Programmes**. For other ESO programmes there is no obligation but PIs are invited to take advantage of the Phase 3. Phase 3 also includes **pipeline-reduced data** for **UVES-Echelle**, **HARPS**, **XSHOOTER**, **GIRAFFE-MEDUSA**

Overview of the Phase 3 Data Releases . Data delivered by ESO Public Survey projects: o VISTA Surveys o VST Surveys · Spectroscopic Surveys · Data reduced by ESO • Data delivered by other programmes

and more to come.

# **1. Prepare the reduced data by making them Phase3 compliant**

<https://www.eso.org/sci/observing/phase3/p3sdpstd.pdf>

Phase 3 data must comply to the ESO Science Data Product Standard regarding format and required metadata, i.e. relevant keywords for data characterization, quality, processing provenance (keyword PROVi) to trace back to the original (raw) data. It also allows to associate ancillary data files to the science data products.

in FITS binary table format: one primary header and one single extension (compliant to IVOA Spectral DM) No data in the primary HDU  $\rightarrow$  NAXIS= 0 / Length of data axes

**Catalogues** Uniform tabular structure including content descriptors (employing UCDs)

**Multi-file format supported:** especially for large Survey catalogues, Tile-by-Tile fashion.

Served via a dedicated query interface

#### **3. Validate the data**

Validate the data before submitting them to ESO using the Release Validator. Re-run it on the revised data till it returns no errors.

### **6. Close the release**

using the RM. The PI is responsible for the completeness and correctness of the submitted data and agrees to the publication. The FTP area becomes read-only and the uploaded files cannot be modified, nor it is possible to add any files to the release without intervention of an ESO operator.

#### **7. ESO reviews the data**

performing an extensive content validation to ensure consistency with the standard and with previous data releases (if any) and raw data. Between release description and the submitted data. The outcome of the review process is a content validation report with RIXes to answer to and some iterations between Phase 3 helpdesk and the data provider take place.

#### **ESO Phase 3 Data Release Description**

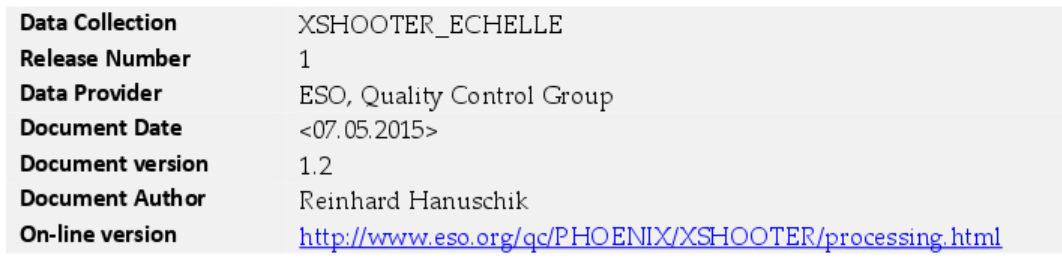

#### Abstract

This is the release of reduced 1D spectra from the XSHOOTER<sup>1</sup> spectrograph, ECHELLE (SLIT) mode (as opposed to the IFU mode). All spectra have been reduced under the assumption of point-like sources. This release is an open stream release, it includes so far archived XSHOOTER data and will be continued into the future. The processing scheme is as homoge neous as possible.

The selected data cover the vast majority of the entire XSHOOTER data archive, from the begin of operations in October 2009 until present. The data have been reduced with the XSHOOTER pipeline, version xshoo-23 and higher. All data have their instrument signature removed: they have been de-biased, flat-fielded, wavelength-calibrated, order-merged, extracted, sky-subtracted and finally flux-calibrated. Telluric absorption has not been corrected for. The pipeline output products come in the ESO 1D standard binary table<sup>2</sup>, along with some ancillary files.

The processing is performed by the Quality Control Group in an automated process. The pipeline processing uses the archived, closest-in-time, quality-controlled, and certified master

#### **8. ESO archives, publishes and advertises the new data release**

### **4. Define a new data release via the Release Manager**

#### <http://www.eso.org/rm/>

As PI you can delegate the Phase 3 process for your ESO programme to one or more persons to distribute the effort of data submission and release preparation (user delegation).

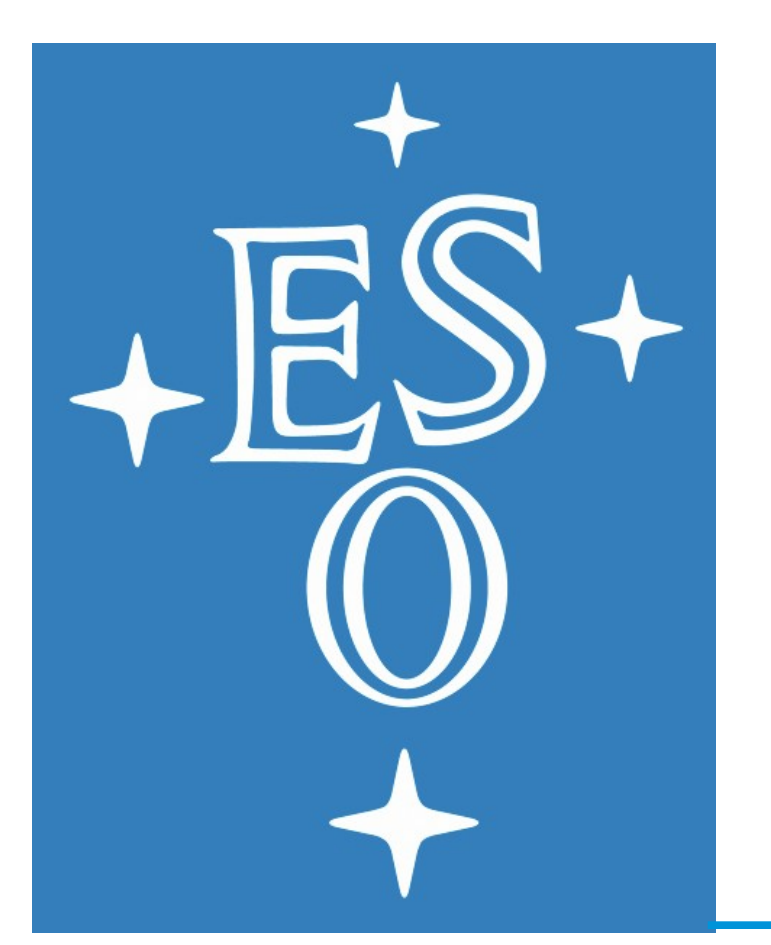

# **Phase 3 process overview and the ESO Science Data Products Standard**

Mascetti L., Arnaboldi M., Delmotte N., Micol A., Retzlaff J.

**1-D Spectra** 

Support for 2d spectral frames as ancillary files

#### **5. Upload the data together with the release description**

Example: \$ lftp -u username, password phase3ftp.eso.org

#### **Images**

Astrometrically & photometrically calibrated FITS image with associated confidence/weight map; Quality params. (limiting magnitude, PSF size, etc.) Single image stored in the primary HDU.

**MEF images** Multiple images stored in Multi-Extension FITS format.

#### **Sub-mm Flux Maps**

Ex. APEX/LABOCA

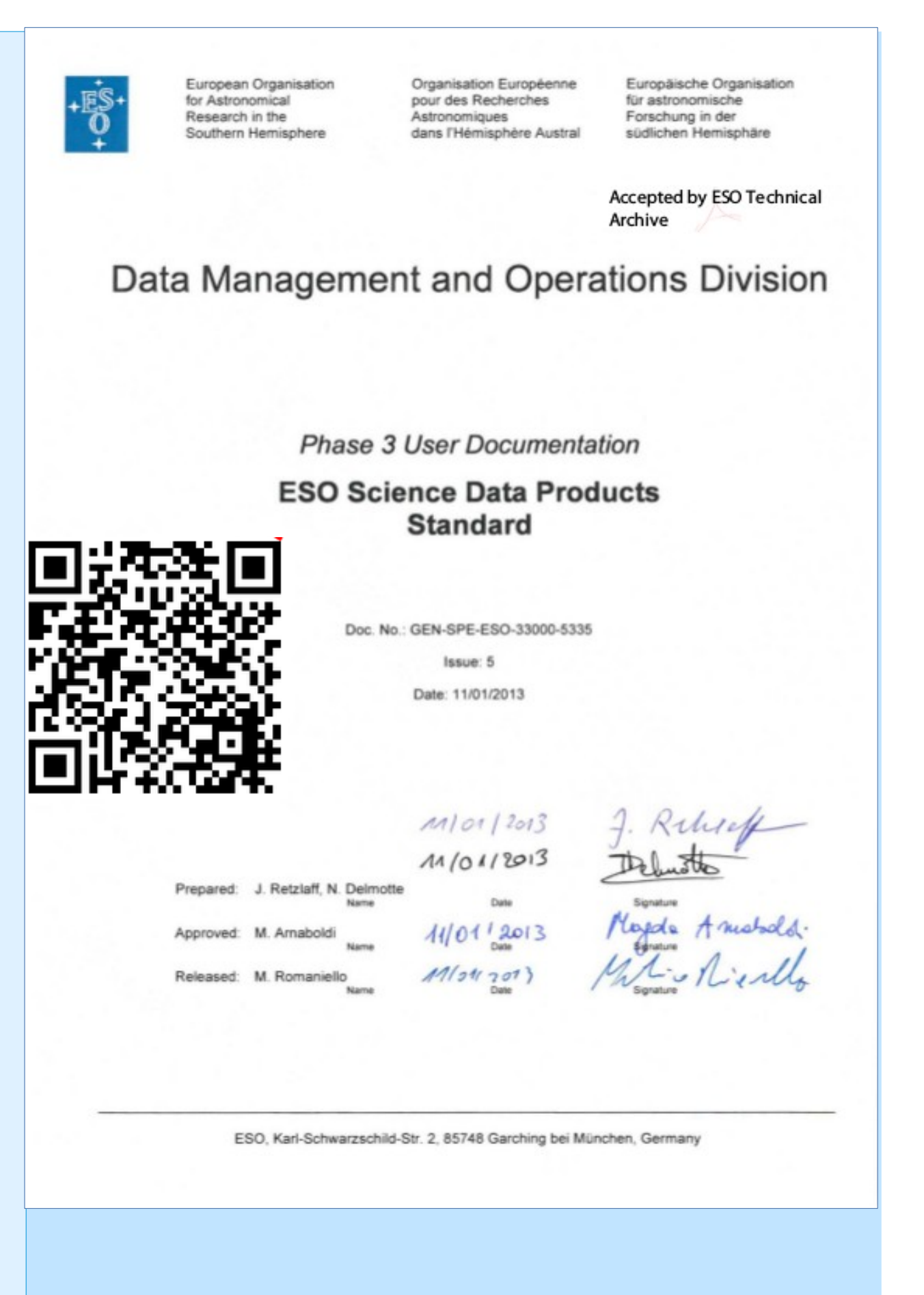

**IFU 3-D data cubes**  The data cube should be stored in a FITS image extension, No data in the primary HDU.

**Source lists** Single-band source catalogues directly extracted from the image. They are associated to their originating image (via the provenance keyword PROVi)

#### **2. Prepare the data documentation**

Following a standard template ('release-description.pdf'). It should provide short broad overview of the programme, with an overview/layout of the observations and a description of the data delivery in terms of contents, processing/calibration, quality, completeness, eventual issues...

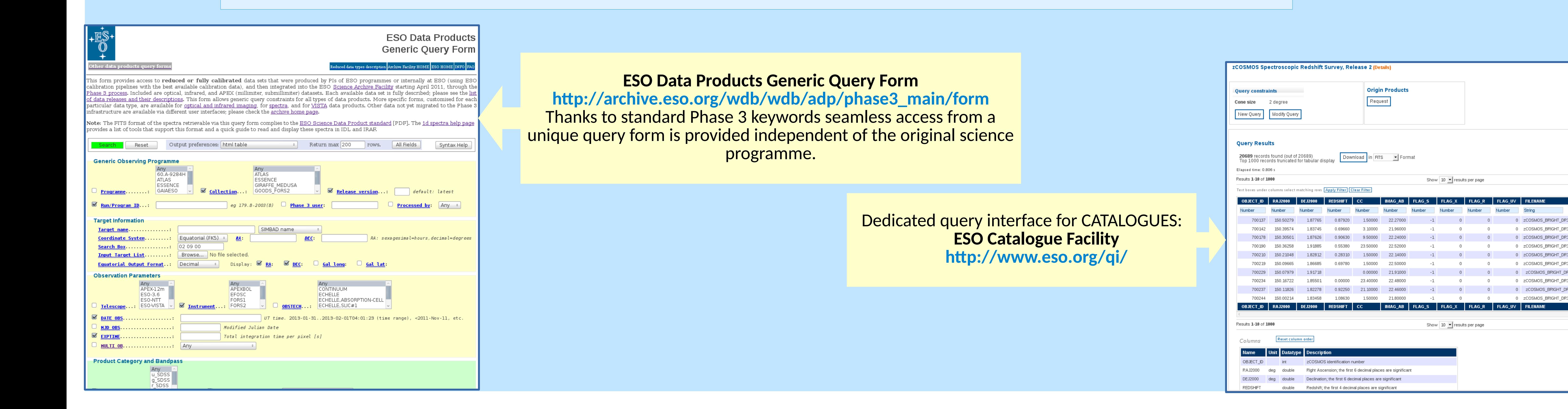

**For support contact usd-help@eso.org Subject: 'Phase 3'**